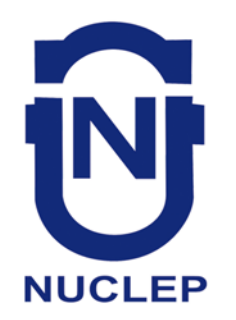

# **TDI30 CADERNO 1**

# **LEIA COM ATENÇÃO AS INSTRUÇÕES**

- 1 A duração da prova é de 4 horas, já incluído o tempo de preenchimento do cartão de respostas.
- 2 O candidato que, na primeira hora de prova, se ausentar da sala e a ela não retornar, será eliminado.
- 3 Os três últimos candidatos ao terminar a prova deverão permanecer na sala e somente poderão sair juntos do recinto, após aposição em ata de suas respectivas assinaturas.
- 4 Você **NÃO** poderá levar o seu caderno de questões (Provas) e nem copiar o gabarito, pois a imagem do seu *cartão de respostas* será disponibilizado e[m http://concursos.biorio.org.br](http://concursos.biorio.org.br/) na data prevista no cronograma.

# **INSTRUÇÕES - PROVA OBJETIVA**

- 1- Confira atentamente se este caderno de questões (Provas), que contém **60 questões objetivas**, está completo.
- 2 Cada questão da Prova Objetiva conterá **5 (cinco) opções** e somente uma correta.
- 3 Confira *se seus dados pessoais*, o *curso* escolhido, indicados no *cartão de respostas*, estão correto. Se notar qualquer divergência, notifique imediatamente ao Fiscal de Sala ou ao Chefe de Local. Terminada a conferência, você deve assinar o *cartão de respostas* no espaço apropriado.
- 4 Confira atentamente se o *curso* e o *número do caderno* que consta neste caderno de questões é o mesmo do que consta em seu *cartão de respostas*. Se notar qualquer divergência, notifique imediatamente ao Fiscal de Sala ou ao Chefe de Local.
- 5 Cuide de seu *cartão de respostas*. Ele não pode ser rasurado, amassado, dobrado nem manchado.
- 6 Se você marcar mais de uma alternativa, sua resposta será considerada errada mesmo que uma das alternativas indicadas seja a correta.

### **AGENDA**

- **18/05/2014**, **PROVAS OBJETIVAS/RECEBIMENTO DE TÍTULOS**.
- **19/05/2014**, Divulgação dos Gabaritos Preliminares e Disponibilização dos Exemplares das Provas Objetivas.
- **20/05/2014**, Disponibilização das Imagens dos Cartões de Respostas das Provas Objetivas.
- **21 e 22/05/2014**, Interposição de Recursos Administrativos quanto as questões das Provas Objetivas.
- **29/05/2014**, Divulgação dos Gabaritos Definitivos Oficiais.
- **02/06 a 03/06/2014**, Interposição de Recursos Administrativos contra as Notas Preliminares das Provas Objetivas.
- **09/06/2014**, Divulgação do Resultado Final das Notas das Provas Objetivas.
- **10/06/2014**, Relação dos Candidatos convocados para a Prova Prática.
- **10/06/2014**, Relação dos Candidatos que terão os Títulos Analisados.
- **16/06/2014**, Divulgação das Notas Preliminares da Avaliação de Títulos**.**
- **14/06 e/ou 15/06/2014**, **PROVAS PRÁTICAS.**
- **16/06/2014**, Divulgação das Notas Preliminares das Provas Práticas.
- **17/06 a 18/06/2014**, Interposição de Recursos contra as Notas Preliminares das Provas Práticas.
- **17/06 a 18/06/2014**, Interposição de recurso contra as Notas Preliminares da Avaliação de Títulos.
- **25/06/2014**, Resultado Final do Concurso Público.

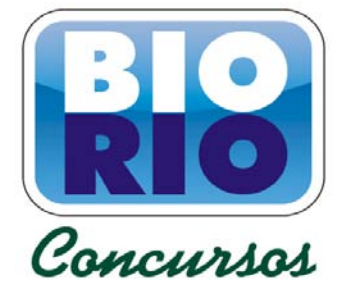

#### **INFORMAÇÕES:**

- **Tel:** 21 3525-2480 das 9 às 18h
- **Internet:** http://concursos.biorio.org.br
- **E-mail:** nuclep2014@biorio.org.br

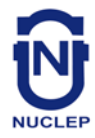

### **LÍNGUA PORTUGUESA**

#### **TEXTO**

#### **PAZ COM MORTES?**

Paula Cesarino Costa, *Folha de São Paulo*

Uma senhora caminhava com o neto, após comemorar com um churrasco os 72 anos que recémcompletara, quando irrompeu o tiroteio no complexo de favelas do Alemão, na zona norte do Rio. Arlinda Bezerra das Chagas, conhecida como dona Dalva, só teve tempo de aconselhar o neto a esconder-se atrás dela. Foi atingida por um tiro e morreu.

Ao tentar escapar de confronto entre traficantes e policiais, em Copacabana, zona sul, Douglas Rafael da Silva, 26, o dançarino DG, recebeu um tiro pelas costas, caiu do muro de uma creche e aumentou a estatística de assassinatos no Rio.

Por um desses absurdos que só a política e a polícia admitem, dona Dalva e DG são vítimas do chamado processo de pacificação de favelas do Rio. Mas pode haver pacificação com morte? Essa contradição em termos não tem escapado à imprensa estrangeira, açodada pela proximidade da Copa do Mundo.

Ao visitar uma comunidade "pacificada", o repórter Bem Anderson, da série jornalística "Vice", da HBO, surpreendeu-se quando o policial militar disse que comanda ali uma operação de guerra. No final, constata que, embora os grandes traficantes tenham sido retirados de muitas áreas, a polícia pode ser tão ruim quanto eles. E que o tráfico vive bem.

Pairam hoje mais dúvidas do que certezas sobre os avanços da política de segurança. Os motivos já são por demais conhecidos e repetidos.

A reconquista de territórios antes sob o domínio do tráfico não se manterá se não houver a ocupação por políticas de emprego e melhora das condições de habitação, transporte, educação e saúde. Nem se a polícia continuar a fornecer quadros para o crime organizado. A polícia não será respeitada enquanto casos de tortura, abuso e ineficiência se repetirem.

Pacificação não pode admitir guerra nem moradores contrapostos a policiais, como se inimigos fossem.

#### **Questão 1**

Considerando os dois primeiros parágrafos do texto, podemos dizer que:

- (A) o primeiro parágrafo se opõe tematicamente ao segundo.
- (B) o segundo parágrafo funciona como explicação do primeiro.
- (C) os dois parágrafos mostram exemplos diferentes do mesmo problema.
- (D) o segundo parágrafo funciona como intensificador do primeiro.
- (E) o primeiro parágrafo mostra o tema central do texto.

#### **Questão 2**

O título dado ao texto – *Paz com mortes?* – indica:

- (A) uma contradição em termos.
- (B) um problema inevitável a uma ocupação.
- (C) um despreparo da polícia.
- (D) uma solução de um problema.
- (E) uma dúvida sobre a violência das autoridades.

#### **Questão 3**

O relato da morte de dona Dalva apresenta um conjunto de fatores que o agravam; entre esses fatores só NÃO está:

- (A) a idade da vítima.
- (B) o fato de estar acompanhada do neto.
- (C) a proximidade de seu aniversário.
- (D) o inesperado do tiroteio.
- (E) a dedicação da avó ao proteger o neto.

#### **Questão 4**

O aspecto trágico da morte de Douglas Rafael da Silva está em:

- (A) exercer a profissão de dançarino.
- (B) ter ocorrido o crime na zona elegante do Rio de Janeiro.
- (C) ser atingido por um tiro pelas costas.
- (D) ter caído de um muro de uma creche.
- (E) ser vítima de um confronto diário nas comunidades.

#### **Questão 5**

"Por um desses absurdos que só a política e a polícia admitem, dona Dalva e DG são vítimas do chamado processo de pacificação de favelas do Rio. Mas pode haver pacificação com morte? Essa contradição em termos não tem escapado à imprensa estrangeira, açodada pela proximidade da Copa do Mundo."

A opção em que a relação entre verbo e sujeito está errada é:

- (A) admitem / a política e a polícia.
- (B) são / dona Dalva e DG.
- (C) pode haver / pacificação.
- (D) tem escapado essa contradição em termos.
- (E) açodada / a imprensa estrangeira.

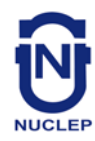

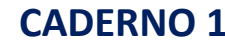

#### **Questão 6**

"Ao visitar uma comunidade..."; essa oração reduzida pode ser desenvolvida de forma adequada do seguinte modo:

- (A) Depois de visitar uma comunidade...
- (B) Quando visitou uma comunidade...
- (C) Se visitou uma comunidade...
- (D) Logo que visitou uma comunidade...
- (E) Antes de visitar uma comunidade...

#### **Questão 7**

"Ao visitar uma comunidade 'pacificada'..."; nesse segmento do texto, o termo *pacificada* aparece entre aspas porque:

- (A) reproduz uma designação oficial.
- (B) mostra a importância do termo no texto.
- (C) repete um termo mencionado anteriormente.
- (D) indica um novo valor semântico.
- (E) introduz um valor irônico para o termo.

#### **Questão 8**

"Nem se a polícia continuar a fornecer quadros para o crime organizado"; essa frase do texto significa que:

- (A) o crime organizado nunca foi enquadrado pela polícia.
- (B) a polícia continua um trabalho sem planejamento.
- (C) os criminosos contam com a corrupção policial.
- (D) uma parte dos policiais debanda para o crime organizado.
- (E) um grande grupo de policiais fornece armas a traficantes.

#### **Questão 9**

O termo sublinhado abaixo que é paciente do termo anterior é:

- (A) pacificação de favelas
- (B) operação de guerra
- (C) política de segurança
- (D) domínio <u>do tráfico</u>
- (E) políticas de emprego

#### **Questão 10**

Sobre a política de pacificação do Rio de Janeiro, o texto:

- (A) elogia os resultados, mas discorda dos meios.
- (B) critica os frutos colhidos até agora, por haver muitas mortes de criminosos.
- (C) alerta para uma nova escalada da violência.
- (D) indica algumas providências a serem tomadas, como os serviços sociais.
- (E) aponta um novo planejamento para a polícia.

### **RACIOCÍNIO LÓGICO**

#### **Questão 11**

Observe os quatro primeiros termos da sequência a seguir: 226, 213, 200, 187, .... O oitavo termo é o:

- (A) 122
- (B) 135
- (C) 142
- (D) 144
- (E) 172

#### **Questão 12**

A soma dos números das faces opostas de um dado é sempre igual a 7. Observe a imagem a seguir:

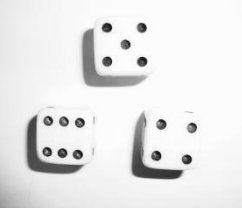

A soma das faces opostas aos números observados na imagem é igual a

- (A) 4.
- (B) 6.
- (C) 7
- (D) 8.
- (E) 9.

#### **Questão 13**

O capítulo III de um livro começa na página 187 e vai até a página 235. João resolveu ler o capítulo todo num único dia. Para cumprir a resolução ele terá de ler a seguinte quantidade de páginas:

- (A) 47.
- (B) 48.
- (C) 49.
- (D) 50.
- (E) 51.

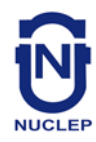

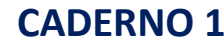

#### **Questão 14**

Se não é verdade que Adriano gosta de camarão ou de siri, avalie se as afirmativas a seguir são falsas (F) ou verdadeiras (V):

I – Adriano não gosta nem de camarão nem de siri. II – Se Adriano gosta de camarão, então não gosta de siri. III – Se Adriano gosta de siri, então não gosta de camarão.

As afirmativas I, II e III são respectivamente:

- (A) V, V e V.
- (B) F, F e F.
- (C) F, V e V.
- (D) V, V e F.
- (E) V, F e F.

#### **Questão 15**

Nas linhas da tabela abaixo, o terceiro número foi obtido a partir dos dois primeiros de acordo com uma mesma regra.

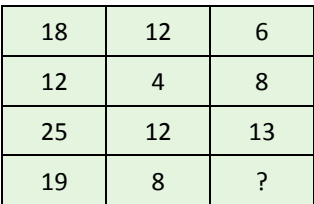

Assim, a interrogação na quarta linha corresponde ao:

(A) 8.

- (B) 9.
- (C) 10.
- (D) 11.
- (E) 12.

#### **Questão 16**

Num certo edifício os apartamentos são numerados de 1 em diante, usando-se consecutivamente os números inteiros. Todos os andares têm um mesmo número de apartamentos. Gérson mora no apartamento 68, no oitavo andar. O número de apartamentos em cada andar é igual a:

- (A) 6.
- (B) 7.
- (C) 8.
- (D) 9.
- (E) 10.

#### **Questão 17**

A sequência a seguir usa as letras de nosso alfabeto (ABCDEFGHIJKLMNOPQRSTUVWXYZ):

Z, W, S, N, ...

A próxima letra é:

(A) F. (B) G. (C) H. (D) I.

(E) J.

#### **Questão 18**

Se bananas são mais baratas do que ameixas e não tenho dinheiro suficiente para comprar duas dúzias de bananas, avalie se as afirmativas a seguir são falsas (F) ou verdadeiras (V):

I – Não tenho dinheiro suficiente para comprar uma dúzia de bananas.

II – Tenho dinheiro suficiente para comprar uma dúzia de ameixas.

III – Não tenho dinheiro suficiente para comprar duas dúzias de ameixas.

As afirmativas I, II e III são respectivamente:

- (A) F, F e V. (B) V, F e V.
- (C) F, F e F.
- (D) F, V e V.
- (E) V, V e V.
- **Questão 19**

Moreira levou 30 dias para cumprir 40% de uma tarefa. Se mantiver o ritmo, Moreira levará a seguinte quantidade de dias para executar toda a tarefa:

- (A) 65.
- (B) 66.
- (C) 70.
- (D) 75.
- (E) 78.

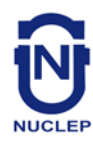

### **Questão 20**

Observe a sequência:

4, 7, 11, ?, 44, 88, ...

A interrogação substitui o seguinte número:

- (A) 22.
- (B) 23.
- (C) 24.
- (D) 25.
- (E) 26.

### **LÍNGUA INGLESA**

#### **TEXT I**

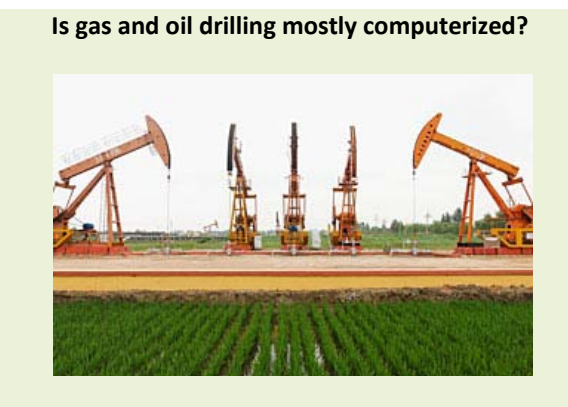

How much do you know about gas and oil drilling?

From locating new reserves to analyzing crude as it's refined, the oil and [gas](http://science.howstuffworks.com/environmental/energy/gas-extracted-from-shale.htm) industry utilizes computer technology at every step of the way. Indeed, as proven reserves have dried up and new sources of oil and gas have become harder to find and exploit, computers have taken an increasingly important role in the industry.

That said, humans continue to be an essential part of the process. Though data may be collected and analyzed by a computer, it is a human, ultimately, that interprets the results and makes a decision to drill or move on. Though computers control the speed, force, and depth of a drill, it is a human that monitors and modifies the variables. And, of course, it is a human that makes the dangerous connections between drill pipes as the well pushes deeper.

Indeed, though computers have made [drilling for oil](http://science.howstuffworks.com/environmental/energy/improved-oil-rig-technology.htm) and gas a safer and more efficient process, it remains a handson industry.

(adaptedfrom [http://science.howstuffworks.com/environmental/energy/gas-oil](http://science.howstuffworks.com/environmental/energy/gas-oil-drilling-computerized.htm)[drilling-computerized.htm\)](http://science.howstuffworks.com/environmental/energy/gas-oil-drilling-computerized.htm)

#### **Question 21**

According to the text, the use that oil and gas industry makes of computers is:

(A) temporary; (B) excessive; (C) limited; (D) ample; (E) vague.

#### **Question 22**

When the author states that "proven reserves have dried up" he means that these reserves have:

- (A) stimulated more drilling;
- (B) become more volumous;
- (C) increased in production;
- (D) raised much interest;
- (E) ceased to exist.

#### **Question 23**

The main idea implied in the final sentence is that:

- (A) the industry cannot do without humans;
- (B) computers will replace humans shortly;
- (C) machines are more precise than humans;
- (D) drilling is not a dangerous task nowadays;
- (E) computers can now interpret all the results.

#### **Question 24**

The word "force" in "the speed, force, and depth of a drill," is to "forceful" as:

- (A) "draw" is to "drew";
- (B) "gold" is to "golden";
- (C) "child" is to "children";
- (D) "kingdom" is to "king";
- (E) "friend" is to "friendship".

#### **Question 25**

**Indeed** in "Indeed …it remains a hands-on industry." introduces a(n):

(A) doubt;

- (B) example;
- (C) complaint;
- (D) suggestion;
- (E) confirmation.

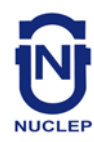

**TEXT II**

#### **Recent production growth from presalt resources increases Brazil's total crude output**

#### U.S. Energy Information Administration (EIA) November 13, 2013

In August, Brazil's oil production from the deepwater presalt fields was just over 300,000 barrels per day (bbl/d), according to Brazil's federal oil, natural gas, and biofuels agency, and accounted for 15% of Brazil's total crude oil production (2 million bbl/d). The Agência Nacional do Petróleo, Gás Natural e Biocombustíveis (ANP) said that more than 90% of Brazil's total oil production is offshore in very deep water, and recent exploration efforts in Brazil have yielded discoveries of vast presalt oil fields. Production from the presalt fields increased nearly 40,000 bbl/d between January and August. EIA expects that production from presalt resources will grow significantly over the coming years as development proceeds.

(http://www.eia.gov/todayinenergy/detail.cfm?id=13771)

#### **Question 26**

The information presented in the title is:

- (A) encouraging;
- (B) questionable;
- (C) improbable;
- (D) uncertain;
- (E) senseless.

#### **Question 27**

The opposite of "deep" in "very deep water" is:

(A) profound;

- (B) troubled;
- (C) shallow;
- (D) dirty;
- (E) clean.

#### **Question 28**

The verb phrase in "have yielded" is in the:

(A) simple past;

- (B) past perfect;
- (C) simple present;
- (D) present perfect;
- (E) present continuous.

#### **Question 29**

The underlined word in "nearly 40,000....." means the same as:

- (A) over;
- (B) about;
- (C) below;
- (D) exactly;
- (E) precisely.

#### **Question 30**

"as" in "as development proceeds" is used in the same way as in:

- (A) He made many mistakes as he did not study for the test;
- (B) He realized his mistakes as he was checking the answers;
- (C) He did not study for the test as much as he should have done;
- (D) Candidates such as this one should be considered for the job:
- (E) As he had already passed the exam, all his worries were gone.

## **NOÇÕES DE INFORMÁTICA**

#### **Questão 31**

A figura a seguir mostra a especificação de um tablet.

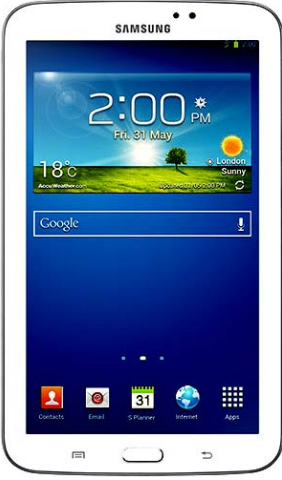

**Tablet Samsung Galaxy TAB 3 T2110 com Android 4.1 Wi-Fi e 3G Tela 7" Touchscreen Branco e Memória Interna 8GB**

A citação "memória Interna 8GB" faz referência ao seguinte tipo de memória:

- (A) On Screen
- (B) DDR3 Bios
- (C) Flash RAM
- (D) SATA Eprom
- (E) Bluetooth Wi-Fi

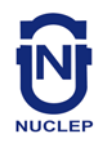

#### **Questão 32**

Atualmente, os microcomputadores têm sido comercializados com discos rígidos cujas capacidades de armazenamento são suficientes para os trabalhos diários executados. Um valor bastante comum para a capacidade máxima e a tecnologia empregada nesses discos são, respectivamente:

- (A) 1 TB e SATA
- (B) 500GB e HDMI
- (C) 700 MB e SATA
- (D) 1000 TB e HDMI
- (E) 2 GB e SATA

#### **Questão 33**

A figura abaixo mostra uma janela no Windows XP que foi exibida na tela do monitor de vídeo, depois que a funcionária da NUCLEP executou um atalho de teclado.

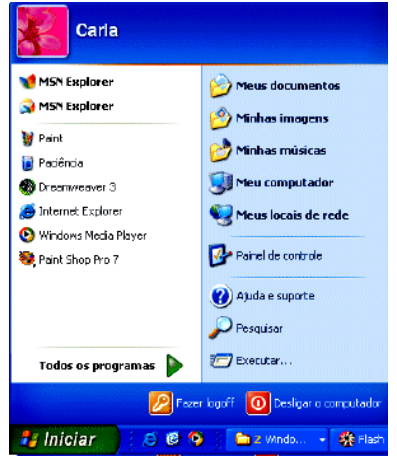

O atalho de teclado que a funcionária usou foi:

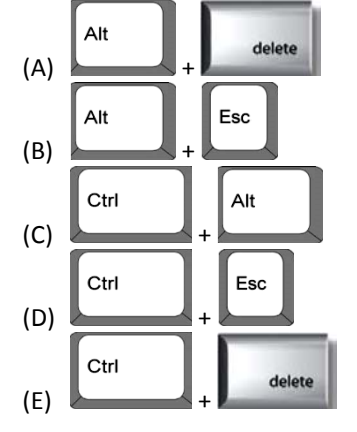

#### **Questão 34**

A figura abaixo mostra diversos ícones que podem ser instalados na área de trabalho de um computador com sistema operacional Windows 7.

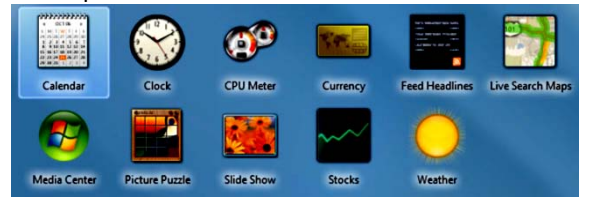

Eles representam pequenos programas com finalidades específicas, como relógio, calendário e temperatura do dia, visando facilitar e oferecer informações ao usuário do sistema. Esses ícones são conhecidos como:

- (A) inkgets
- (B) gadgets
- (C) midgets
- (D) nuggets
- (E) budgets

#### **Questão 35**

Um atalho de teclado que tem por função mostrar a janela de Ajuda do Word 2010 BR usa a seguinte tecla de função:

- (A) F5
- (B) F4
- (C) F3
- (D) F2
- (E) F1

#### **Questão 36**

O *MSOffice Word 2010 BR* disponibiliza dois ícones para uso na digitação de textos, o primeiro permite inserir caixas de texto pré-formatadas, e o segundo aplicar alinhamento justificado. Esses ícones são respectivamente:

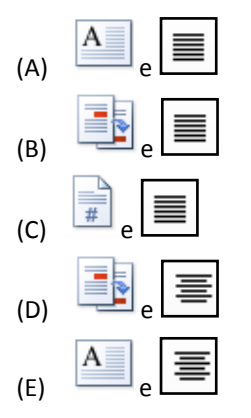

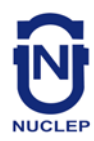

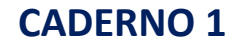

#### **Questão 37**

A planilha abaixo foi criada no *Excel 2010 BR*.

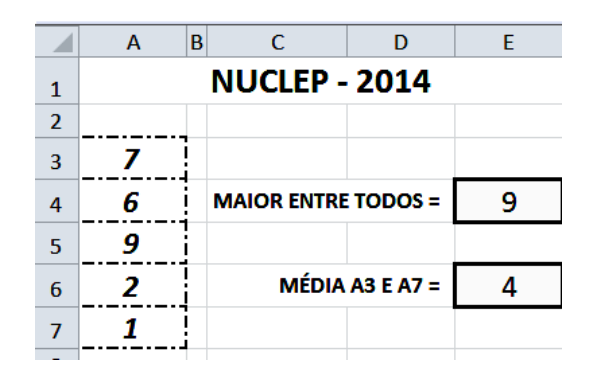

- Em E4 foi inserida uma expressão usando a função MAIOR que determina o maior número entre todos no intervalo de A3 a A7.
- Em E6 foi inserida uma expressão que determina a média aritmética entre os números contidos nas células A3 e A7.

Nessas condições, as expressões inseridas nas células *E4* e *E6* foram respectivamente:

- $(A) = MAIOR(A3:A7)$  e =MÉDIA(A3;A7)
- $(B) = MAIOR(A3:A7)$  e =MÉDIA(A3:A7)
- (C) =MAIOR(A3:A7;1) e =MÉDIA(A3&A7)
- (D) =MAIOR(A3:A7;1) e =MÉDIA(A3:A7)
- $(E)$  =MAIOR(A3:A7;1) e =MÉDIA(A3;A7)

#### **Questão 38**

No que diz respeito aos conceitos básicos para configuração e verificação de redes, um serviço possibilita a um servidor, ou mesmo a um roteador wireless, distribuir automaticamente, e de forma dinâmica, endereços IP diferentes a todos os computadores, à medida que eles fazem a solicitação de conexão com a rede. Esse serviço é conhecido pela sigla:

- (A) HPPS
- (B) WEP
- (C) DHCP
- (D) DNS
- (E) WINS

#### **Questão 39**

A navegação em sites na internet é realizada por meio de browsers, sendo o Google Chrome um dos mais utilizados. Um indicativo de que um site está sendo acessado em modo seguro, é visualizado na barra de endereços, exemplificado na seguinte alternativa:

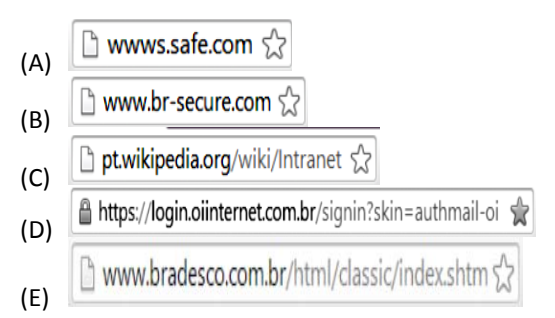

#### **Questão 40**

No uso dos recursos dos softwares de correio eletrônico, se um usuário inserir o e-mail de um destinatário no campo da mensagem, uma cópia da mensagem será enviada para o destinatário e podem ocorrer duas situações, caracterizadas a seguir.

- I o nome do destinatário não será visto pelos outros destinatários da mensagem.
- II O nome do destinatário será visto pelos outros destinatários da mensagem.

Os espaços da mensagem caracterizados por I e II são referenciados, respectivamente, por:

- (A) Cc: e Cco:
- (B) Cco: e Cc:
- (C) Para: e Cópia:
- (D) Coo: e Co:
- (E) Co: e Coo:

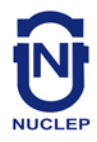

# **CONHECIMENTOS ESPECÍFICOS**

#### **Questão 41**

Observe atentamente a perspectiva isométrica de uma peça e sua vista superior, apresentadas na figura abaixo.

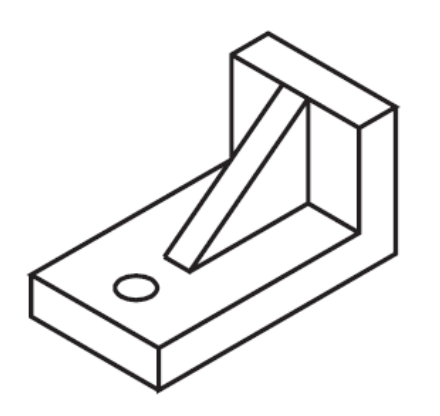

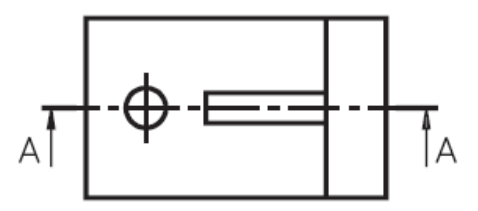

A alternativa que indica a vista seccional A-A é

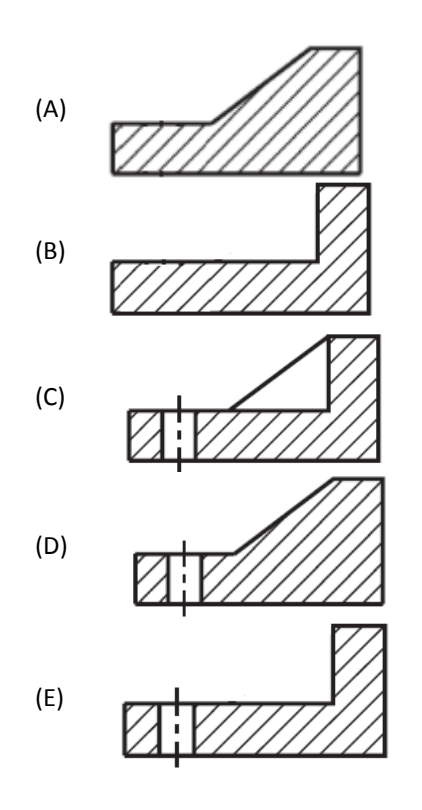

### **Questão 42**

Observe a perspectiva isométrica de uma peça, apresentada na figura abaixo.

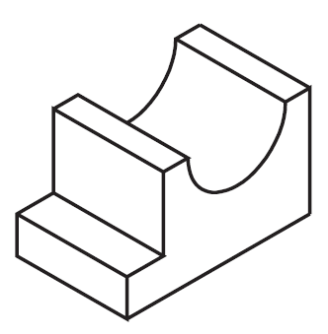

As vistas ortográficas dessa peça, no 1º diedro, são apresentadas na alternativa:

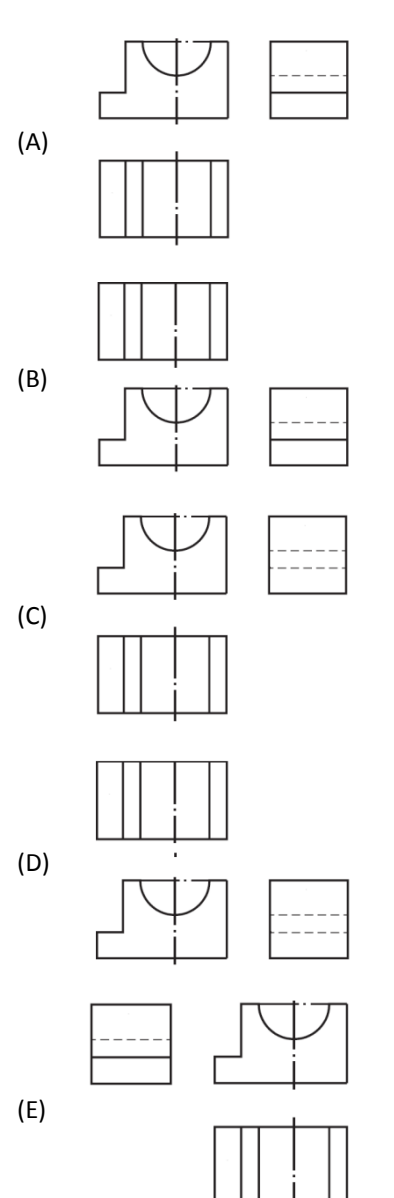

**9**

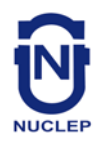

#### **Questão 43**

A figura abaixo apresenta o corte longitudinal de um tipo de válvula muito empregada em instalações industriais para tubulações de ar comprimido.

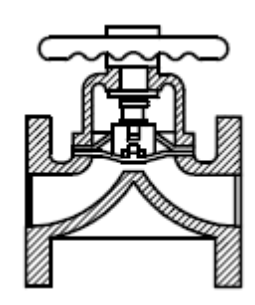

Essa válvula é conhecida como válvula:

- (A) Esfera
- (B) Globo
- (C) Diafragma
- (D) Agulha
- (E) Macho

#### **Questão 44**

A figura abaixo apresenta cortes longitudinais de dois tipos de flanges.

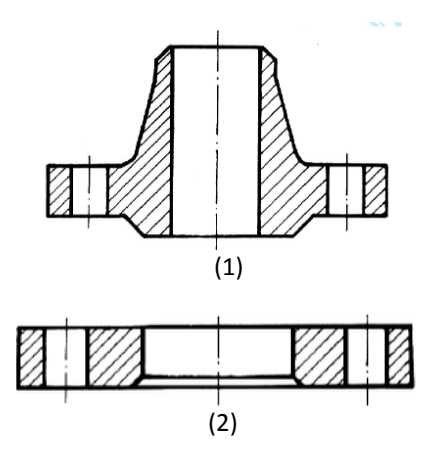

Os flanges (1) e (2) são, respectivamente, do tipo:

- (A) pescoço para solda e solto para pestana.
- (B) pescoço para solda e liso para solda.
- (C) deslizante com pescoço e pescoço para solda.
- (D) deslizante com pescoço e liso para solda.
- (E) deslizante com pescoço e solto para pestana.

#### **Questão 45**

Observe as medidas realizadas em duas posições distintas através de um goniômetro apresentadas na figura abaixo.

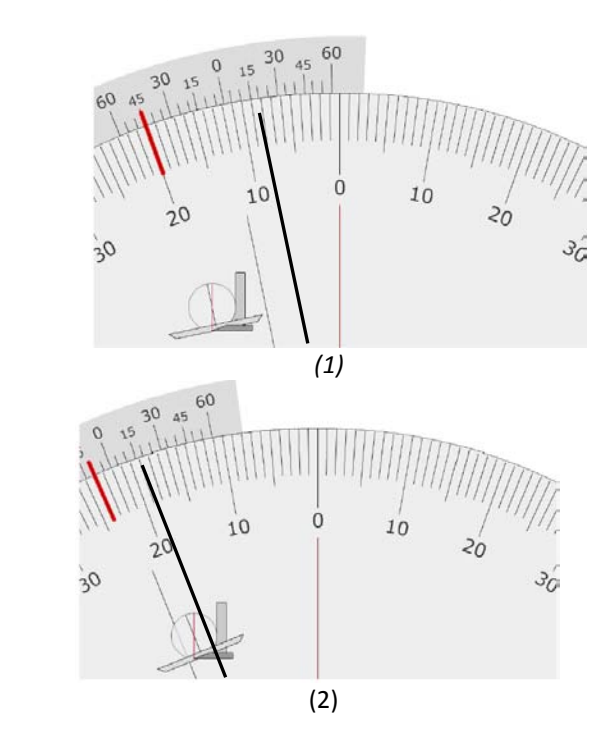

A diferença de inclinação entre a posição 2 e a posição 1, em valor absoluto, é de:

- (A) 10°25'
- (B) 10°30'
- (C) 10°55'
- (D) 11°15'
- (E) 11°30'

#### **Questão 46**

A figura abaixo apresenta parte de um paquímetro.

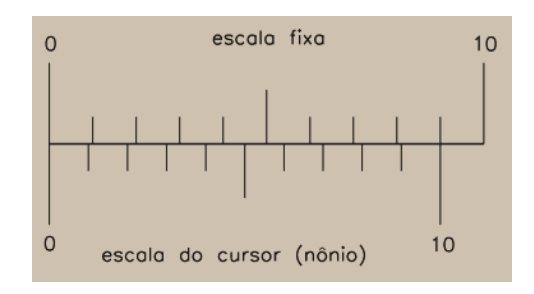

Sabendo que a escala fixa tem unidade em mm, a resolução desse paquímetro é de:

- (A) 0,001mm
- (B) 0,01mm
- (C) 0,05mm
- (D) 0,1mm
- (E) 1,0mm

![](_page_10_Picture_0.jpeg)

![](_page_10_Picture_2.jpeg)

#### **Questão 47**

A tela do aparelho de ultrassom pode apresentar a seção da peça inspecionada de diferentes formas. A forma, não convencional, na qual a tela do aparelho mostra a seção transversal da peça, e, portanto, a visualização da peça é feita em corte é denominada:

- (A) A-scan
- (B) B-scan
- (C) C-scan
- (D) D-scan
- (E) E-scan

#### **Questão 48**

Sobre os ensaios para medição de espessura por ultrassom, leia atentamente as afirmativas abaixo.

- (I) O registro permanente do ensaio é facilmente obtido.
- (II) Faixas de espessuras muito finas são uma dificuldade para aplicação do método.
- (III)Trincas devido a tratamentos térmicos podem ser detectadas pelo ensaio.

Assinale:

- (A) se somente a afirmativa I for verdadeira
- (B) se somente a afirmativa II for verdadeira
- (C) se somente a afirmativa III for verdadeira
- (D) se somente as afirmativas I e II forem verdadeiras
- (E) se somente as afirmativas II e III forem verdadeiras

#### **Questão 49**

A parede de uma tubulação encontra-se a 80°C. O aparelho de medição por ultrassom empregado na medição da espessura da parede do tubo foi calibrado em um bloco que se encontrava a uma temperatura de 20°C e, além disso, a velocidade do som nesse bloco é de 6000m/s. Sabendo que o aparelho indicou uma espessura para a parede do tubo igual a 10mm, a espessura real dessa tubulação é de:

- (A) 9,90mm
- (B) 9,95mm
- (C) 9,99mm
- (D) 10,00mm
- (E) 10,10mm

#### **Questão 50**

Um aparelho medidor de espessura por ultrassom emprega transdutores do tipo:

- (A) normais.
- (B) angulares.
- (C) *phased array*.
- (D) duplo-cristal.
- (E) retos.

#### **Questão 51**

No uso de um aparelho de medição de espessura por ultrassom é fundamental garantir, na realização de um ensaio, que o aparelho esteja calibrado. Desse modo, as alternativas abaixo apresentam circunstâncias que demandam a necessidade de recalibração do aparelho, **exceto:**

- (A) quando há troca de operadores do aparelho.
- (B) o aparelho for desligado.
- (C) o aparelho permanecer ligado durante mais de 90 minutos.
- (D) quando há troca de transdutores durante a inspeção.
- (E) quando for medida a espessura em mais de uma posição da peça.

**ATENÇÃO: A figura abaixo apresenta um bloco de calibração, definido de acordo com a EN 12223, com transdutores fixados às posições A, B e C e refere-se às duas próximas questões.**

![](_page_10_Figure_43.jpeg)

#### **Questão 52**

Com o acoplamento do transdutor na posição A, considerando escala de 100mm, obtém-se na tela do aparelho de ultrassom um eco de reflexão de:

- (A) 50mm
- (B) 100mm
- (C) 150mm
- (D) 200mm
- (E) 250mm

![](_page_11_Picture_0.jpeg)

#### **Questão 53**

Com o transdutor em B, pode-se:

- (A) calibrar a escala do aparelho para 25mm.
- (B) calibrar a escala do aparelho para 100mm.
- (C) medir o diâmetro do furo menor.
- (D) verificar o ângulo de saída do feixe sônico do transdutor.
- (E) avaliar a menor dimensão do rasgo inferior da peça.

#### **Questão 54**

Observe o desenho de uma engrenagem, apresentado na figura abaixo.

![](_page_11_Figure_12.jpeg)

O número de dentes e o diâmetro primitivo dessa engrenagem valem, respectivamente:

- (A) 20 e 62mm
- (B) 20 e 69mm
- (C) 20 e 75mm
- (D) 60 e 62mm
- (E) 60 e 69mm

#### **Questão 55**

Uma engrenagem helicoidal possui 20 dentes e diâmetro externo de 200mm. Sabendo que o diâmetro externo da engrenagem acoplada é 100mm e a distância entre os centros é de 140mm. Desse modo, o diâmetro primitivo dessa engrenagem é de:

- (A) 80mm
- (B) 110mm
- (C) 190mm
- (D) 200mm
- (E) 210mm

#### **Questão 56**

Em um equipamento de medição, a variação de sinal de saída (leitura) correspondente a uma variação unitária da grandeza a medir é denominada:

- (A) divisão de escala.
- (B) incremento digital.
- (C) faixa de medição.
- (D) sensibilidade.
- (E) resolução.

#### **Questão 57**

Dentre as alternativas abaixo, aquela que apresenta uma causa para a presença de erros sistemáticos na realização de uma medição é o(a):

- (A) anotação errada da medida.
- (B) escolha errada de escalas.
- (C) presença de atrito no sistema de medição.
- (D) método de medição.
- (E) ajuste incorreto do sistema de medição.

#### **Questão 58**

Para assegurar que uma medição seja realizada com a exatidão pretendida, devem ser considerados alguns requisitos para se obter a garantia da qualidade. As alternativas abaixo apresentam alguns desses requisitos, **exceto**:

- (A) Consideração de todas as possíveis fontes de incerteza na medição, inclusive aquelas relacionadas a características pessoais dos operadores da medição.
- (B) Calibração de todos os equipamentos, que afetem ou não a exatidão da medição, antes de serem colocados em serviço.
- (C) Estabelecimento do período máximo entre sucessivas comprovações de padrões e equipamentos de medição.
- (D) Controle do ambiente no qual será executada a medida.
- (E) Relatórios com instruções de uso e manuseio de itens a serem utilizados na medição, além de procedimentos para realização das medidas.

![](_page_12_Picture_0.jpeg)

**ATENÇÃO:** A tabela abaixo, que apresenta uma série de medidas de espessura em uma tubulação, refere-se às duas próximas questões.

![](_page_12_Picture_179.jpeg)

#### **Questão 59**

O valor médio da espessura é igual a:

- (A) 10,14mm
- (B) 10,15mm
- (C) 10,16mm
- (D) 10,17mm
- (E) 10,18mm

#### **Questão 60**

Sabendo que o valor verdadeiro convencional dessa medida é 10,16mm, o erro sistemático nessas medidas é de:

- (A) -0,02mm
- (B) -0,01mm
- (C) 0,00mm
- (D) +0,01mm
- (E) +0,02mm

- III

٦